*Качественные кредитные союзы для всех!*

## **Автоматизация процесса управления финансовыми ресурсами кредитных союзов**

Александр Соломкин заместитель генерального директора российской Лиги кредитных союзов

г. Санкт-Петербург, 2008 год

#### **Этапы процесса финансового менеджмента**

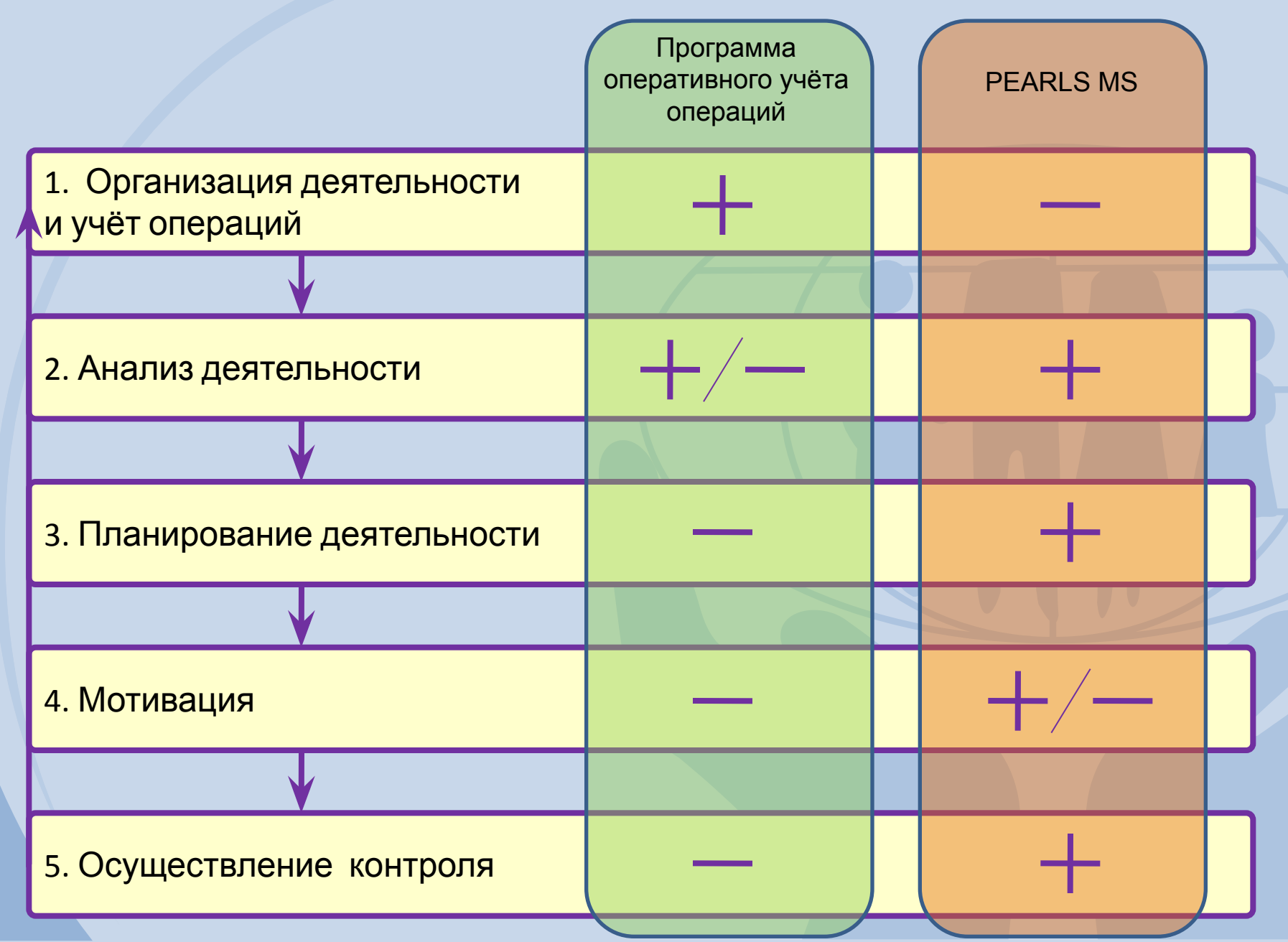

#### **Возможности программного комплекса PEARLS MS**

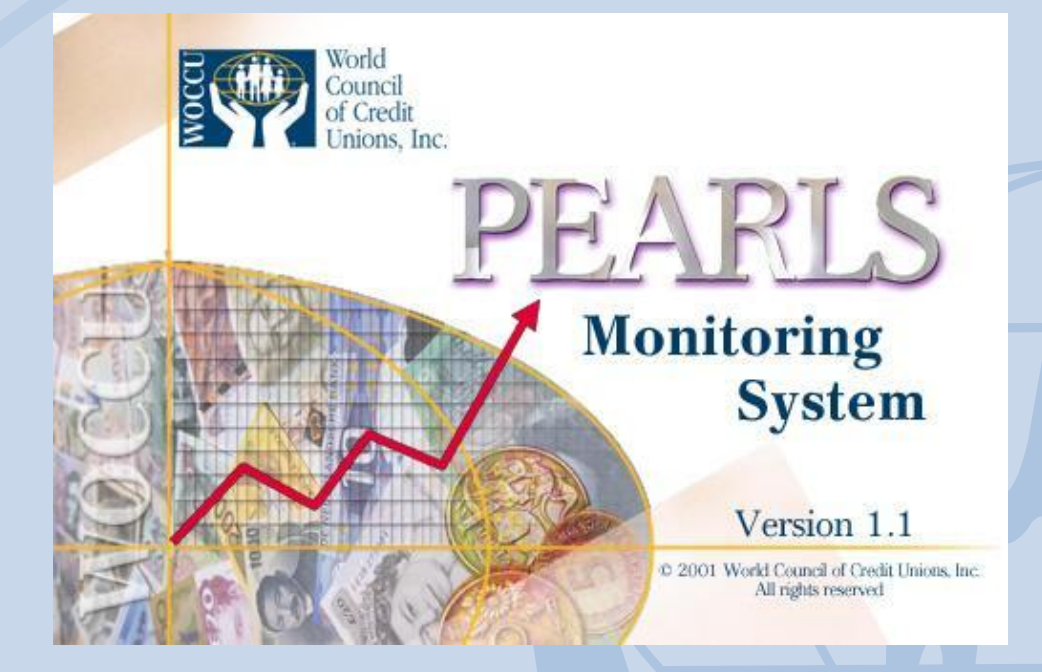

Автоматизированная система финансового

управления, базирующаяся на 46 финансовых

показателях, которые облегчают проведение полного

анализа и интерпретацию финансового состояния

любого кредитного союза.

#### **Основа эффективного развития – соблюдение интересов всех сторон**

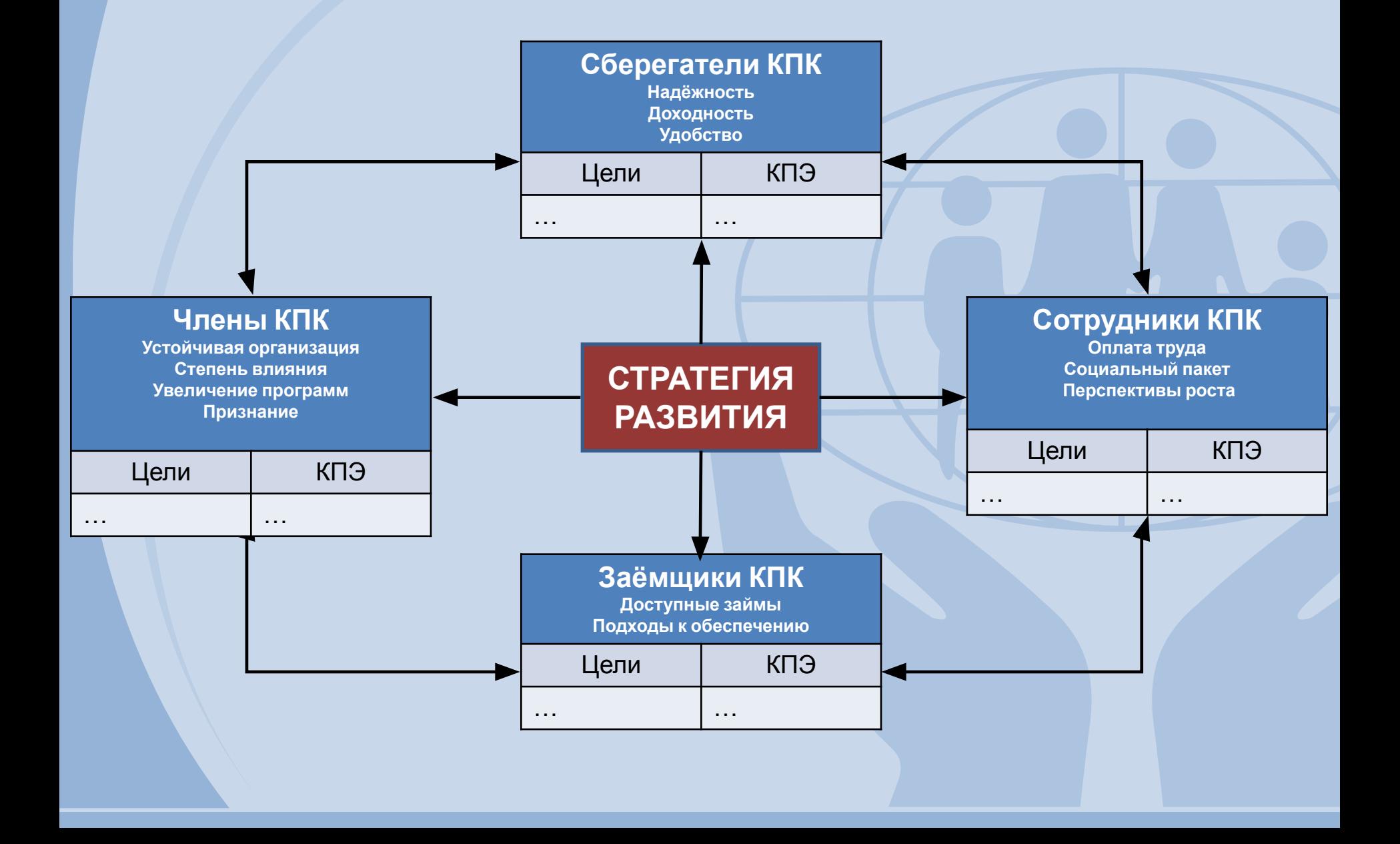

#### **Стандарты формирования отчётности**

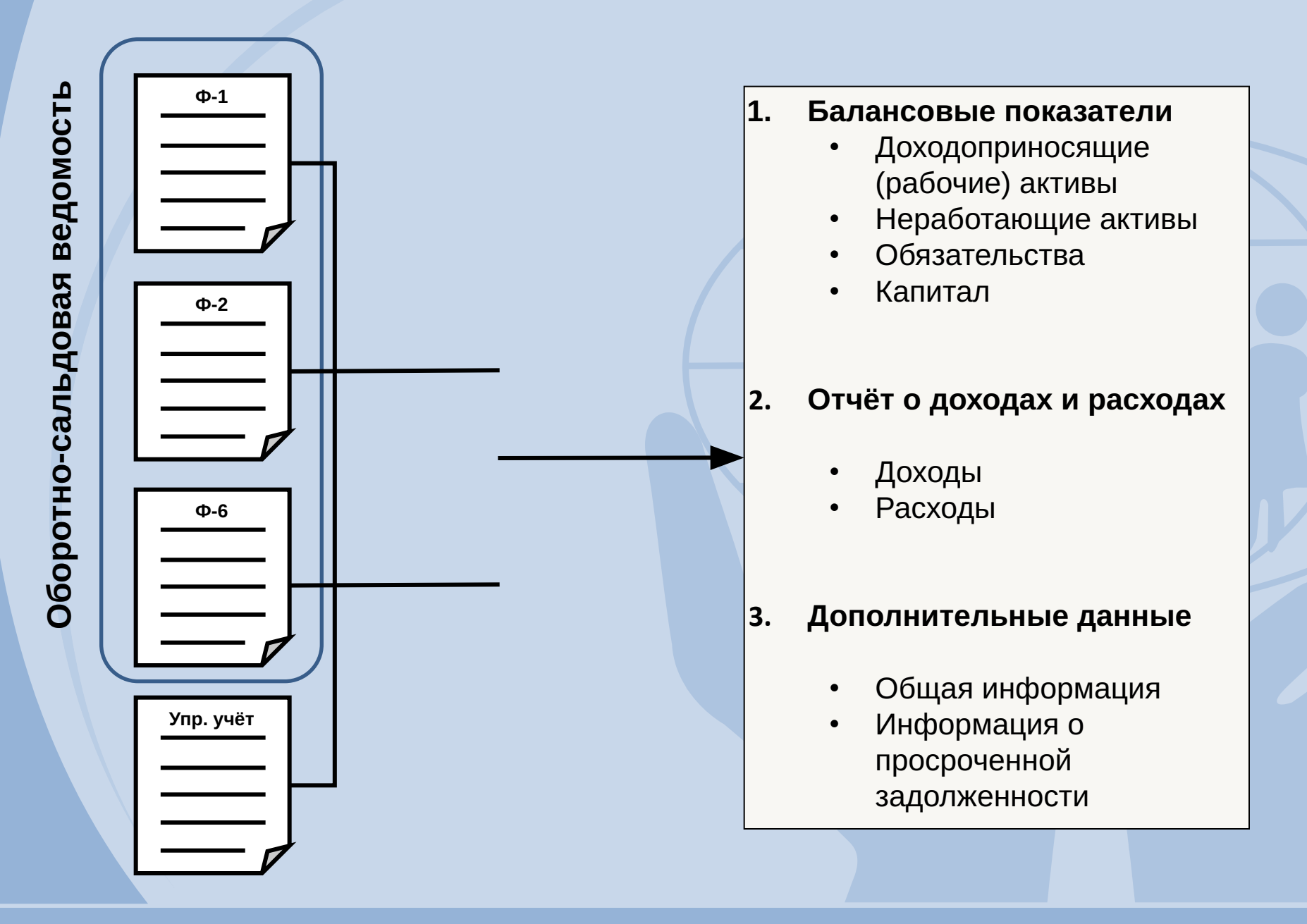

## **Аналитический баланс**

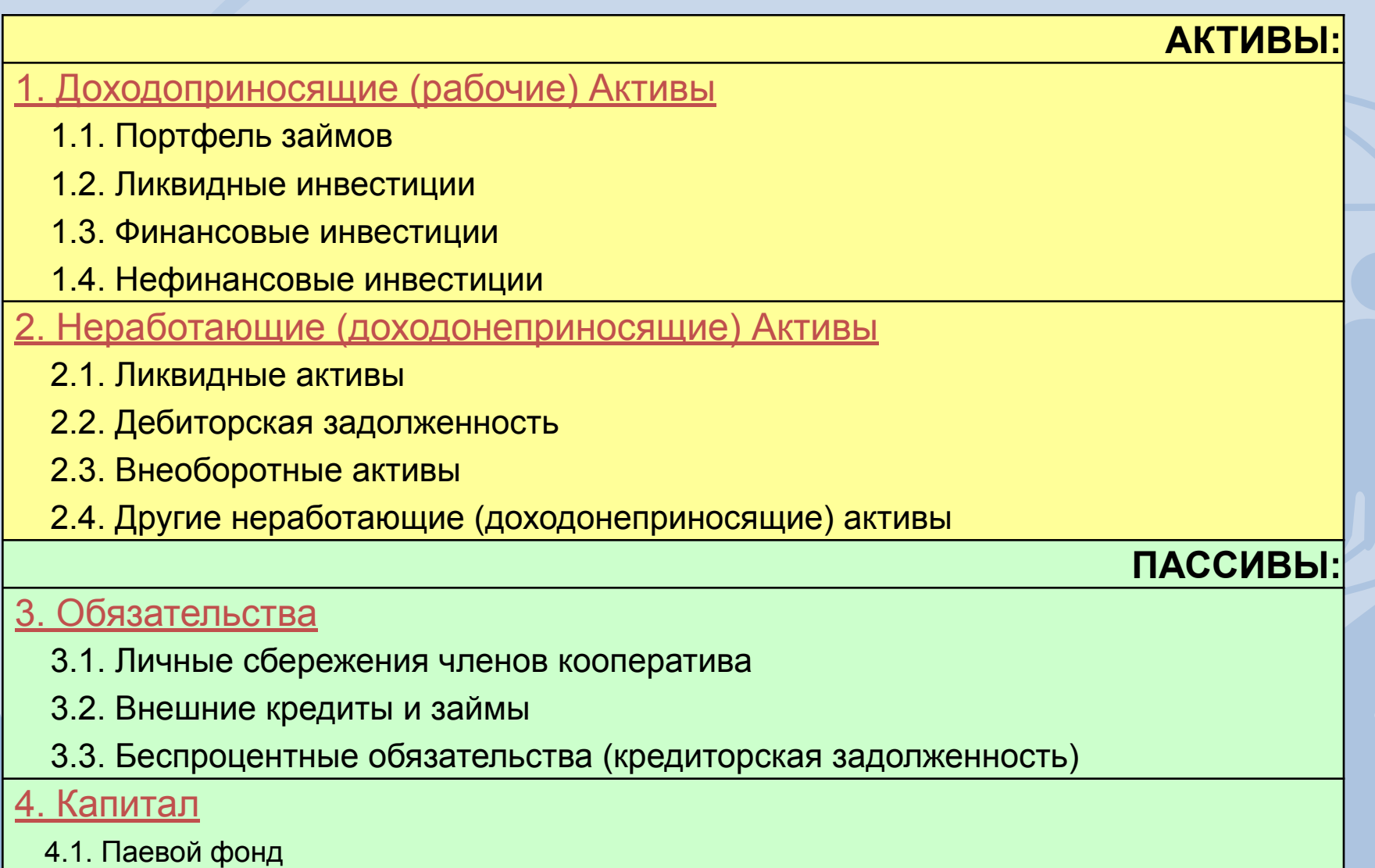

4.2. Институциональный капитал

#### **Формирование финансового результата**

#### **1. ДОХОДЫ**

- (+) Доходы от предоставления займов
- (+) Доходы по ликвидным инвестициям
- (+) Доходы по финансовым инвестициям
- (+) Доходы не связанные с предоставлением займов (постояные)

#### **= ВАЛОВЫЙ ДОХОД**

#### **2. ЗАТРАТЫ (РАСХОДЫ)**

(-) Финансовые расходы

#### **= ФИНАНСОВАЯ ПРИБЫЛЬ**

- (-) Операционные расходы
- (-) Расходы на формирование резервов

#### **= ОПЕРАЦИОННАЯ ПРИБЫЛЬ**

(+/-) Другие доходы (расходы) , в т.ч гранты, в текущем периоде, разовые доходы/расходы

(-) Налог на прибыль

#### **= ЧИСТЫЙ ДОХОД (ПРИБЫЛЬ)**

#### **Модули программного комплекса**

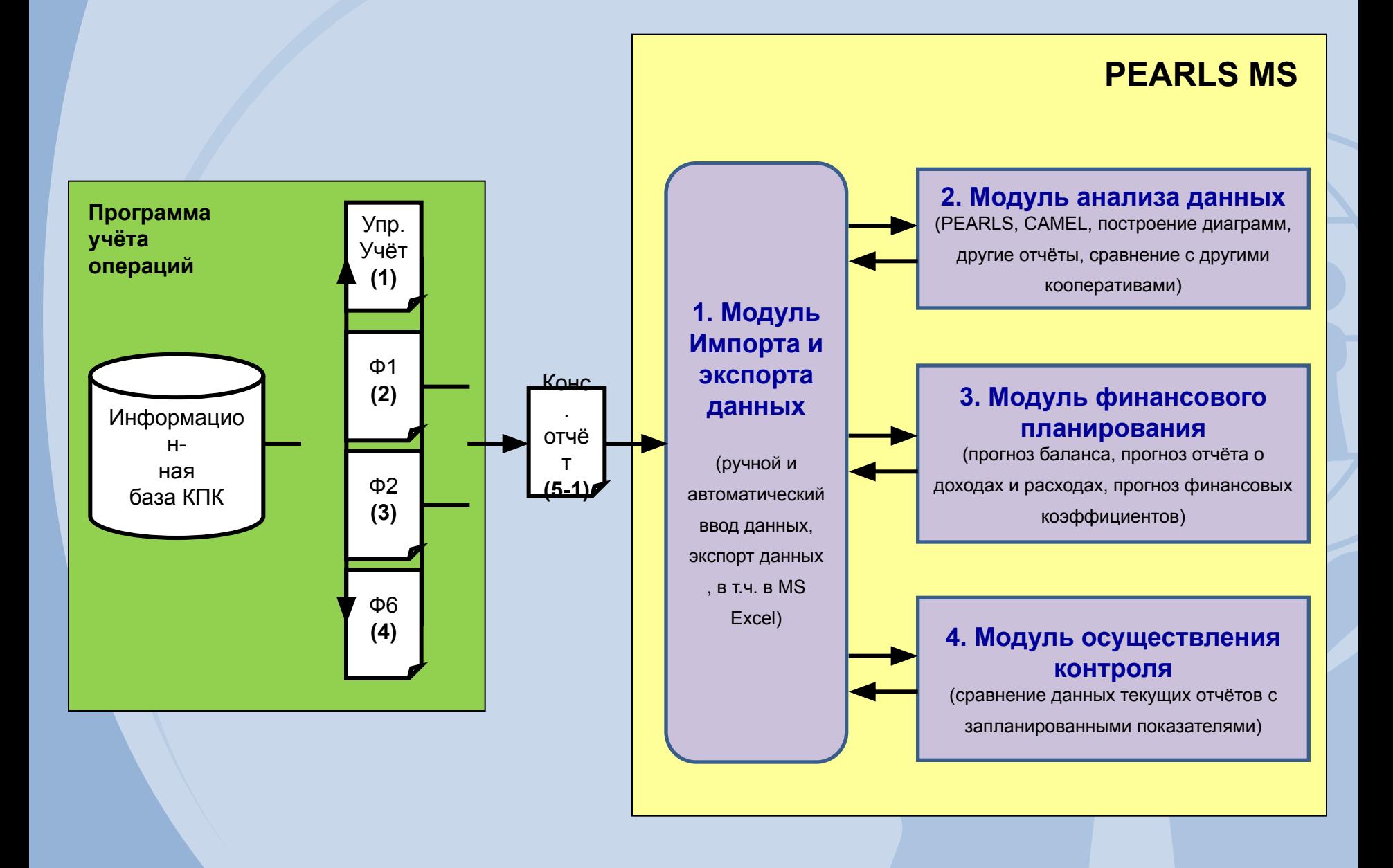

#### **Модуль ввода данных**

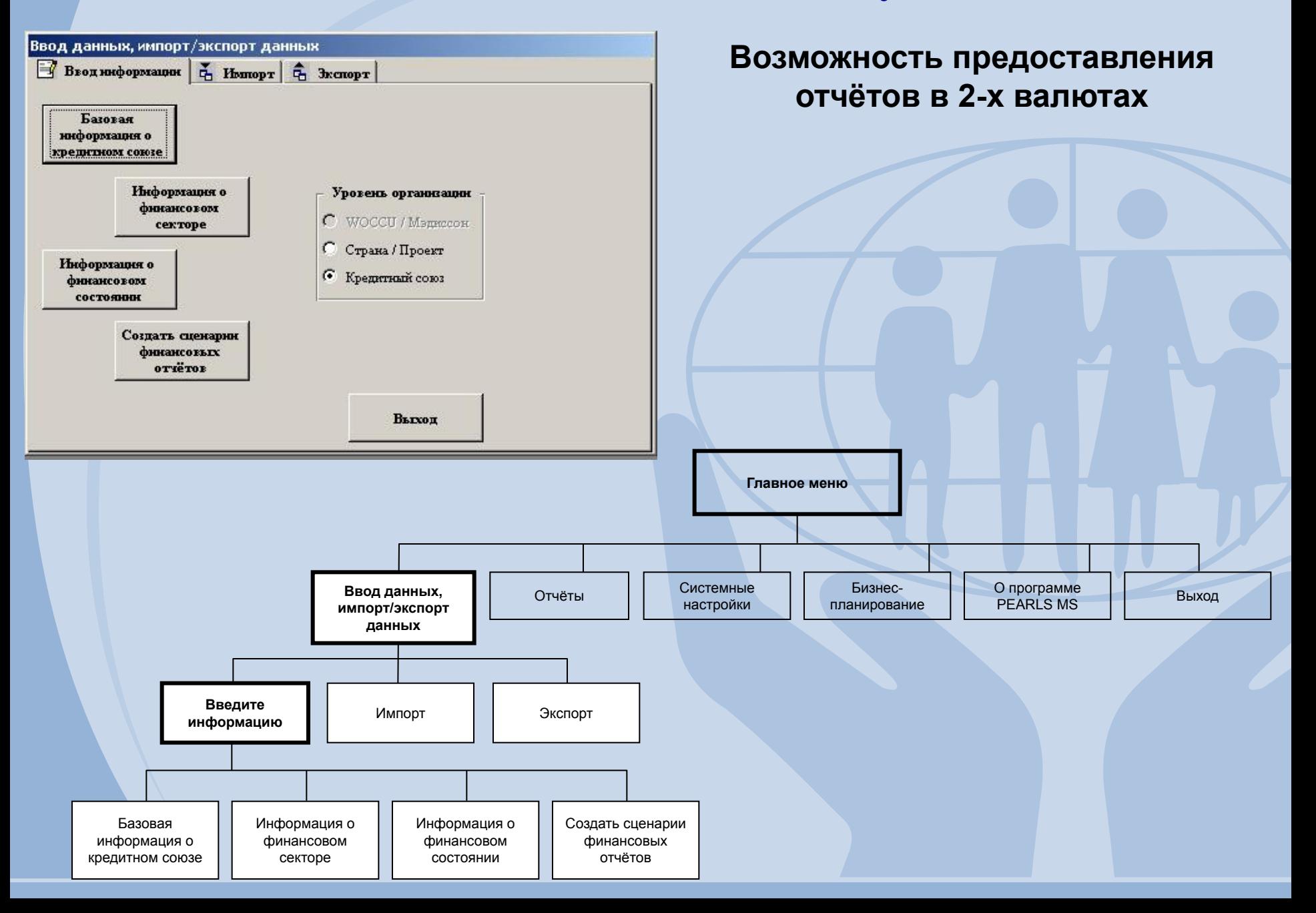

#### **Модуль ввода данных**

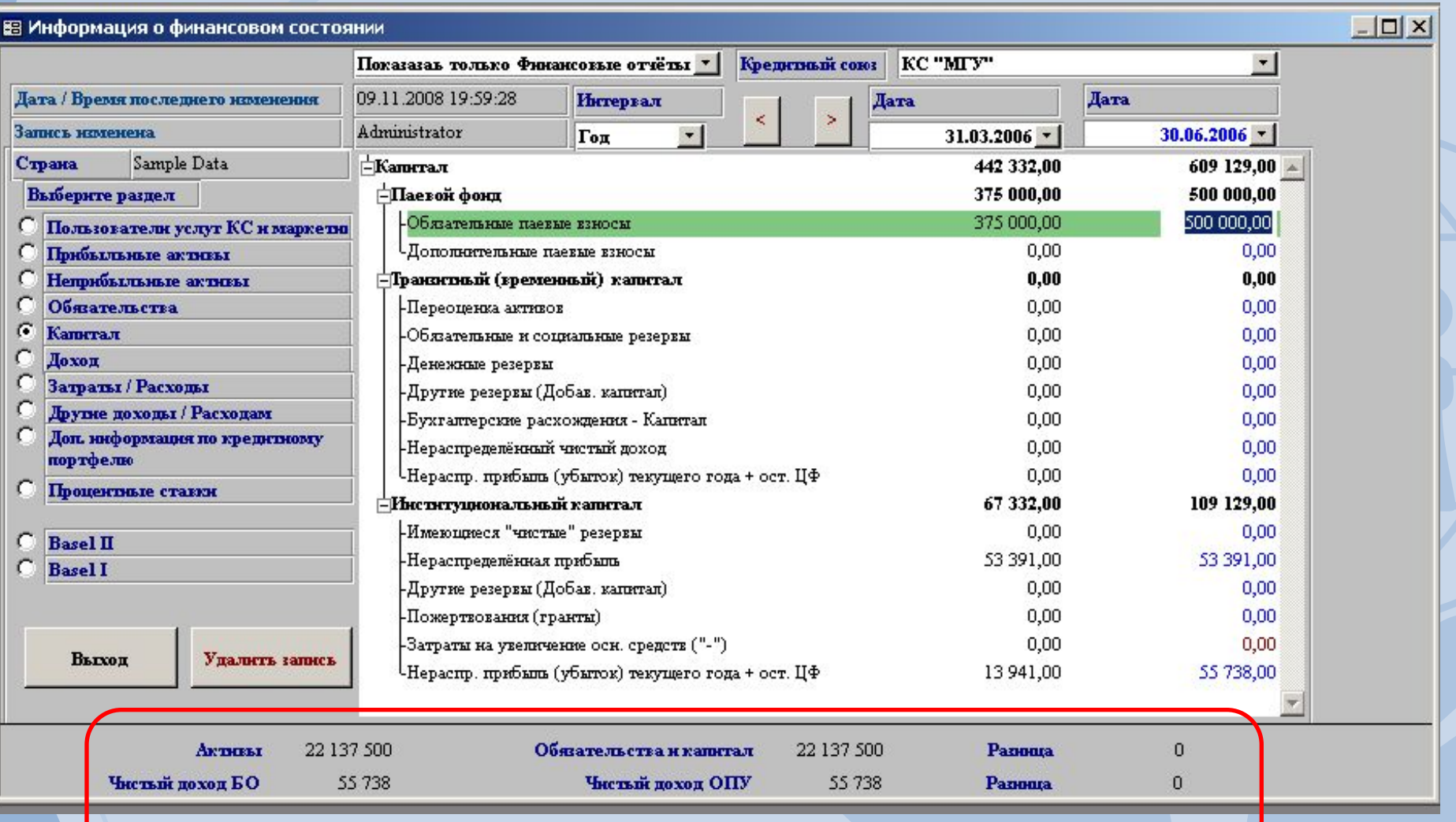

Контроль ввода данных

## **Файлы обмена данными** 1. Между программой учёта операций и PEARLS MS Открытый текстовый формат ( **\*.csv** )

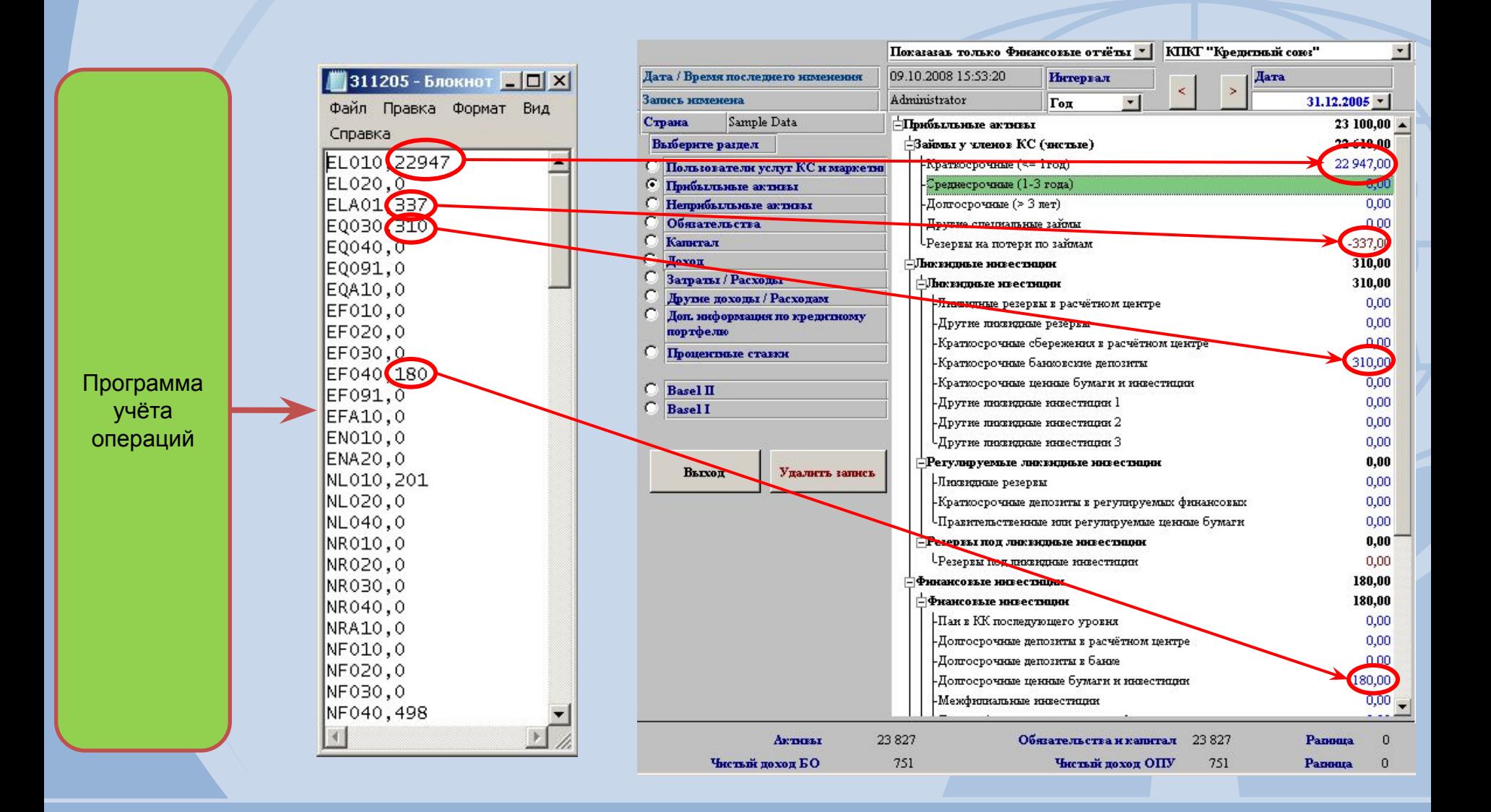

#### **Файлы обмена данными**

2. Между программными комплексами PEARLS MS Файл базы данных ( **\*.mdb**)

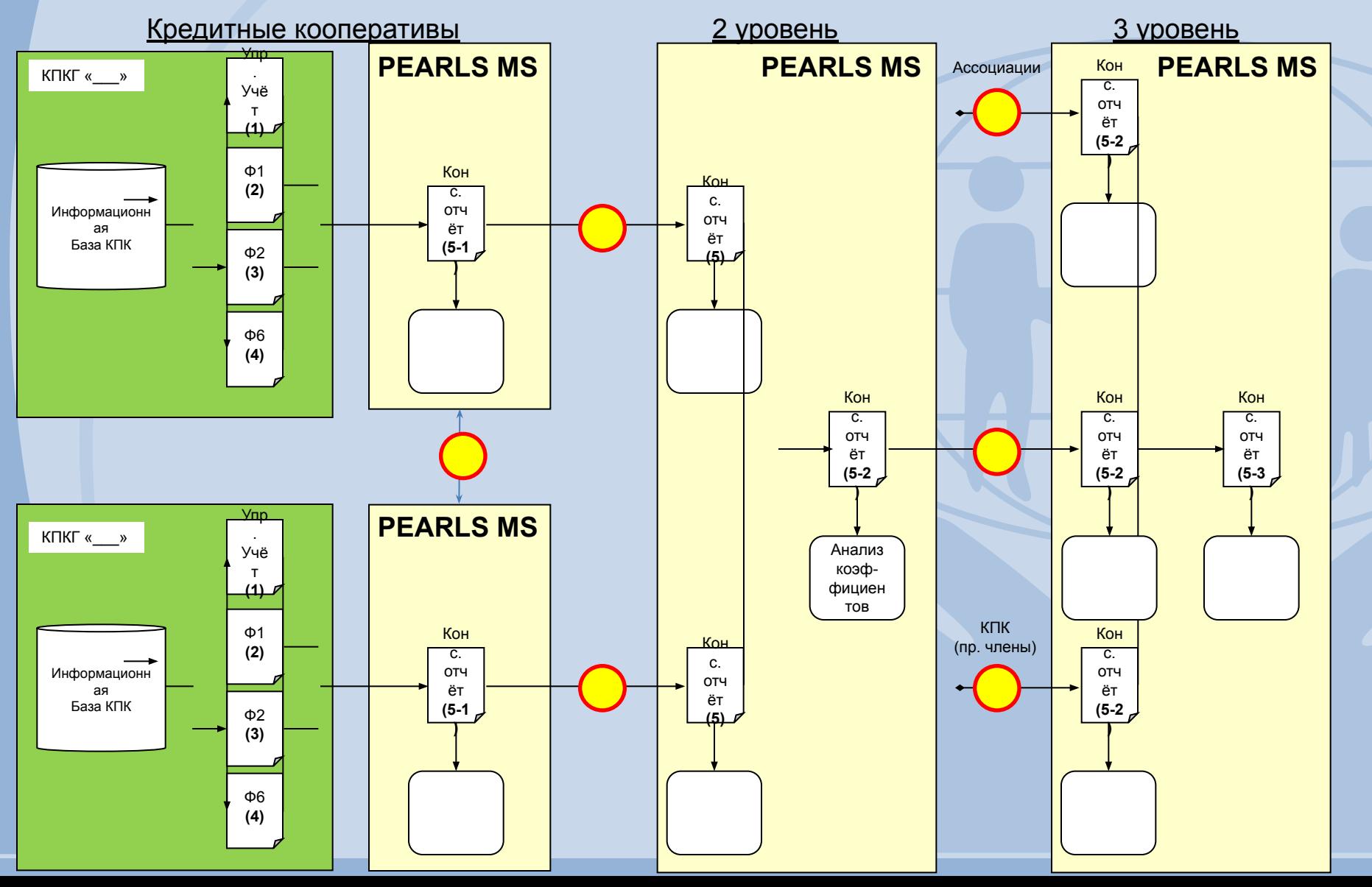

## **Модуль формирования отчётов и анализа данных**

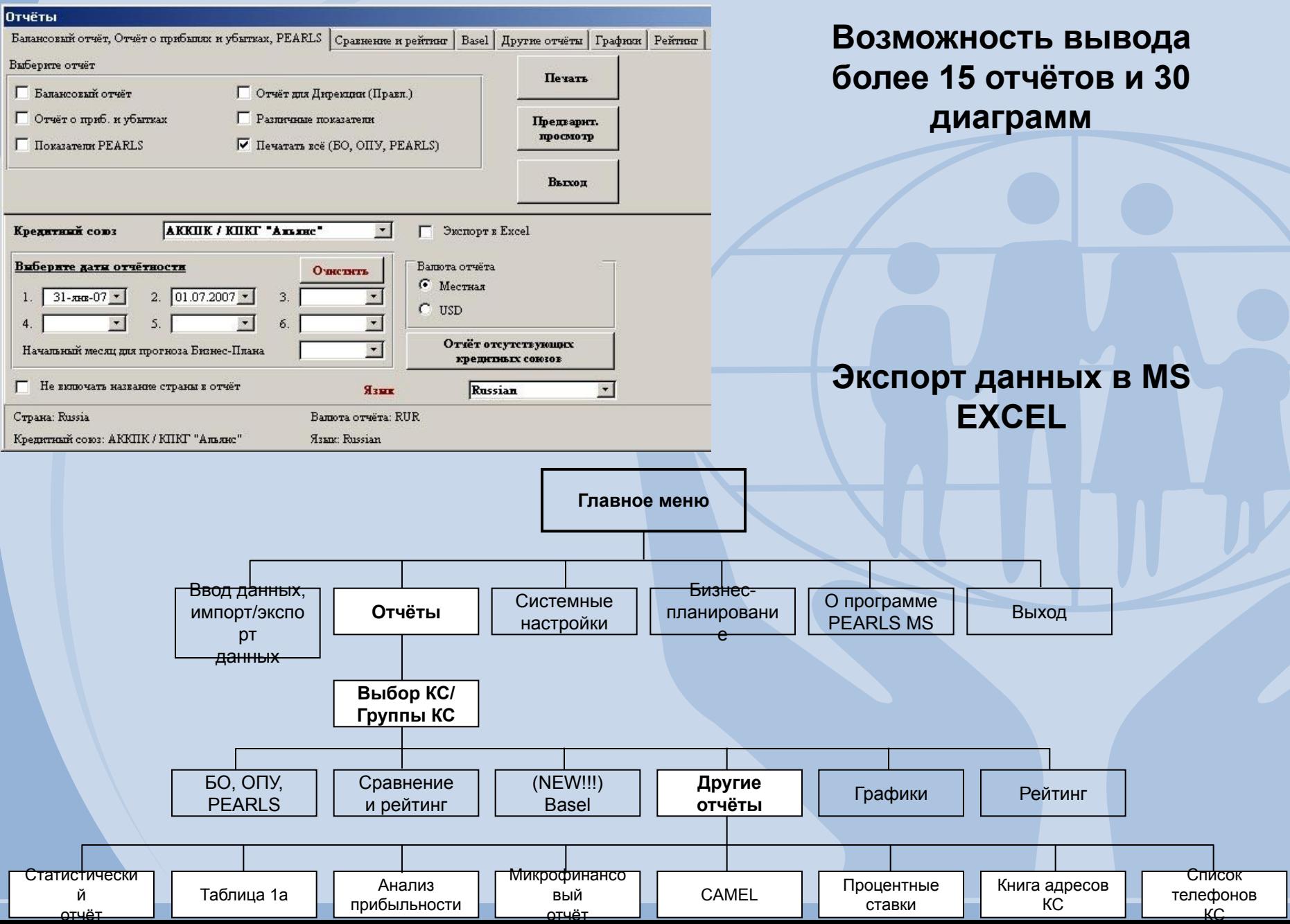

## **Выбор кредитных кооперативов из базы данных по параметрам**

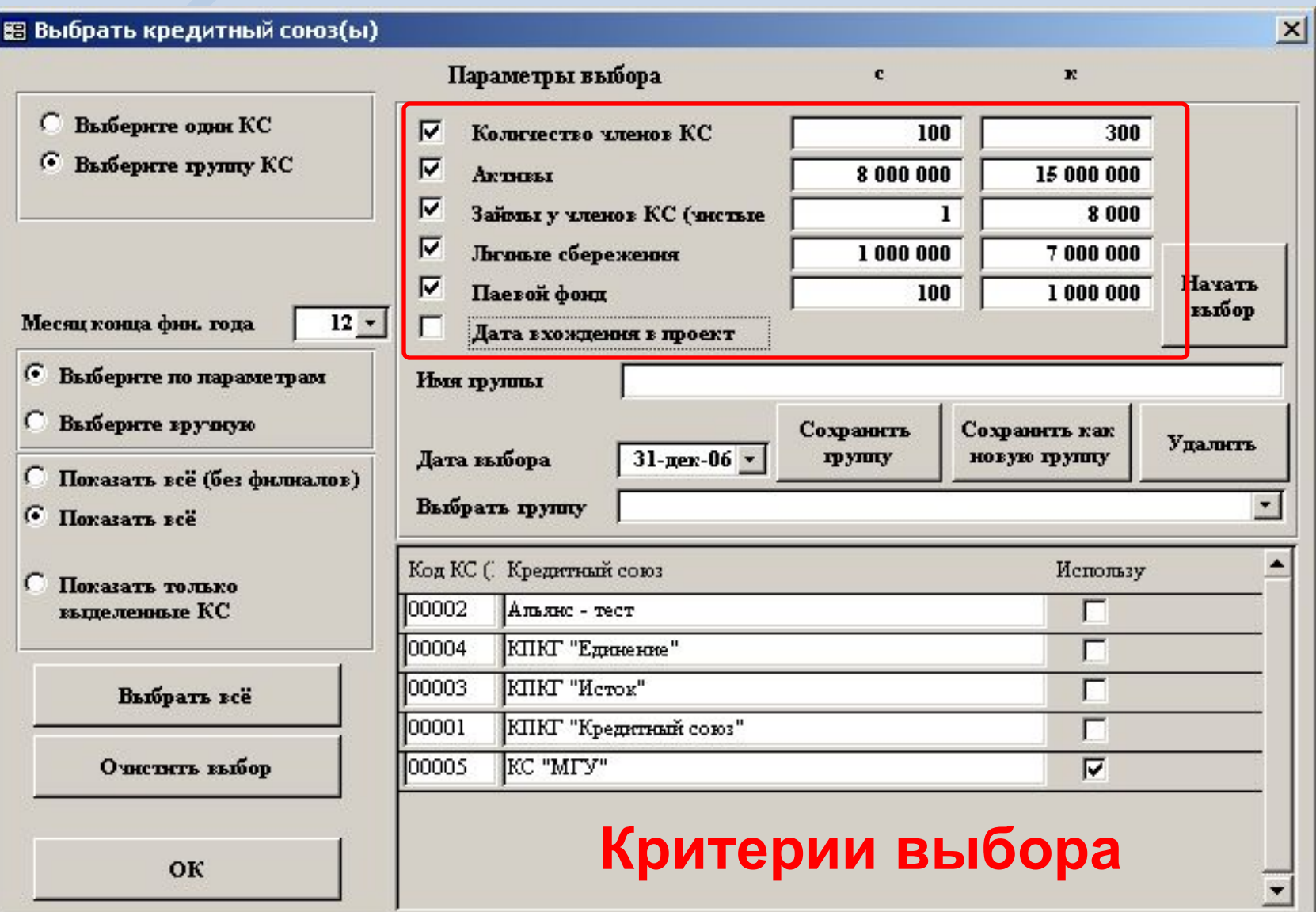

## **Формирование отчётов и анализ данных**

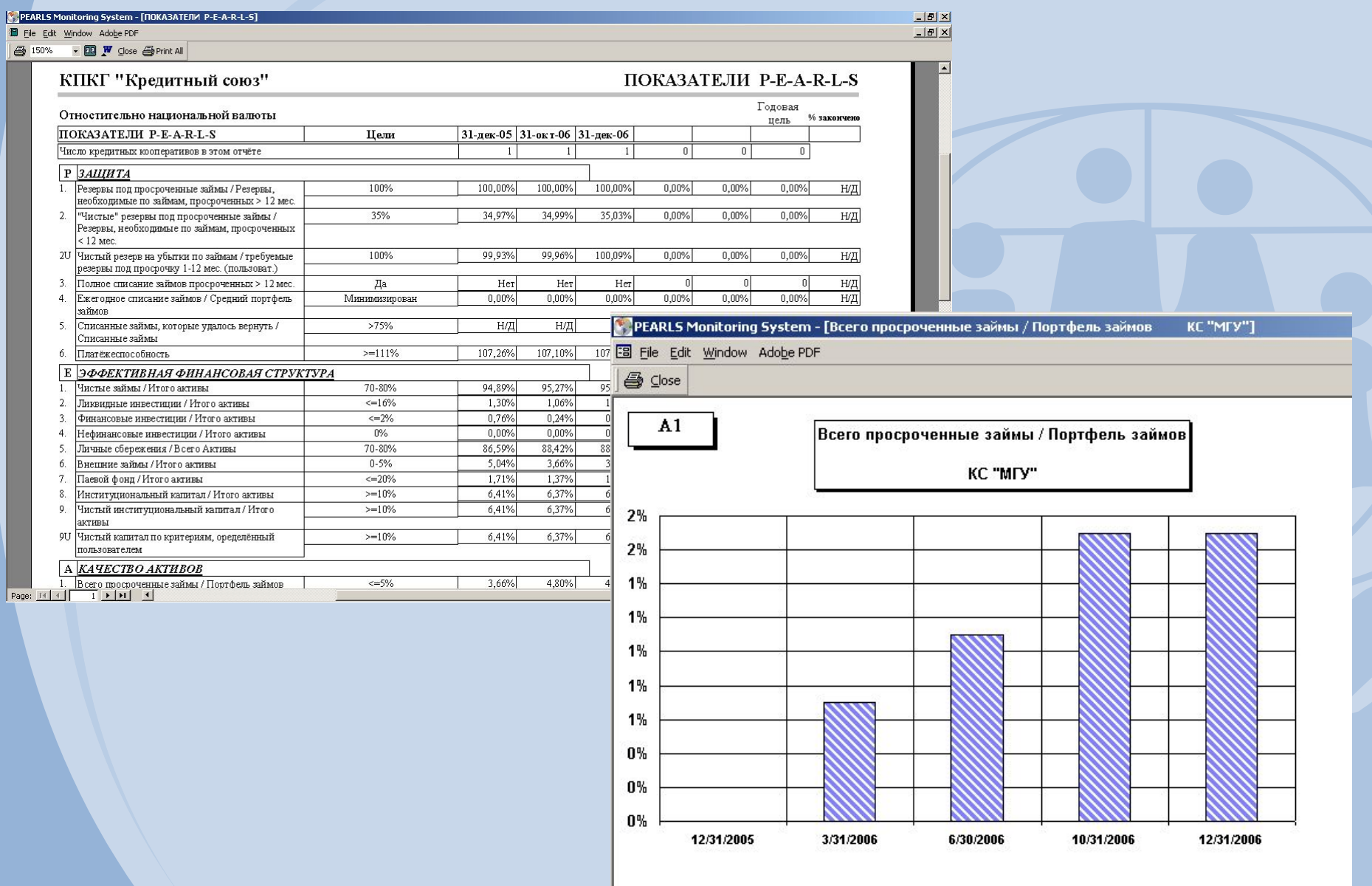

#### **Модуль финансового планирования**

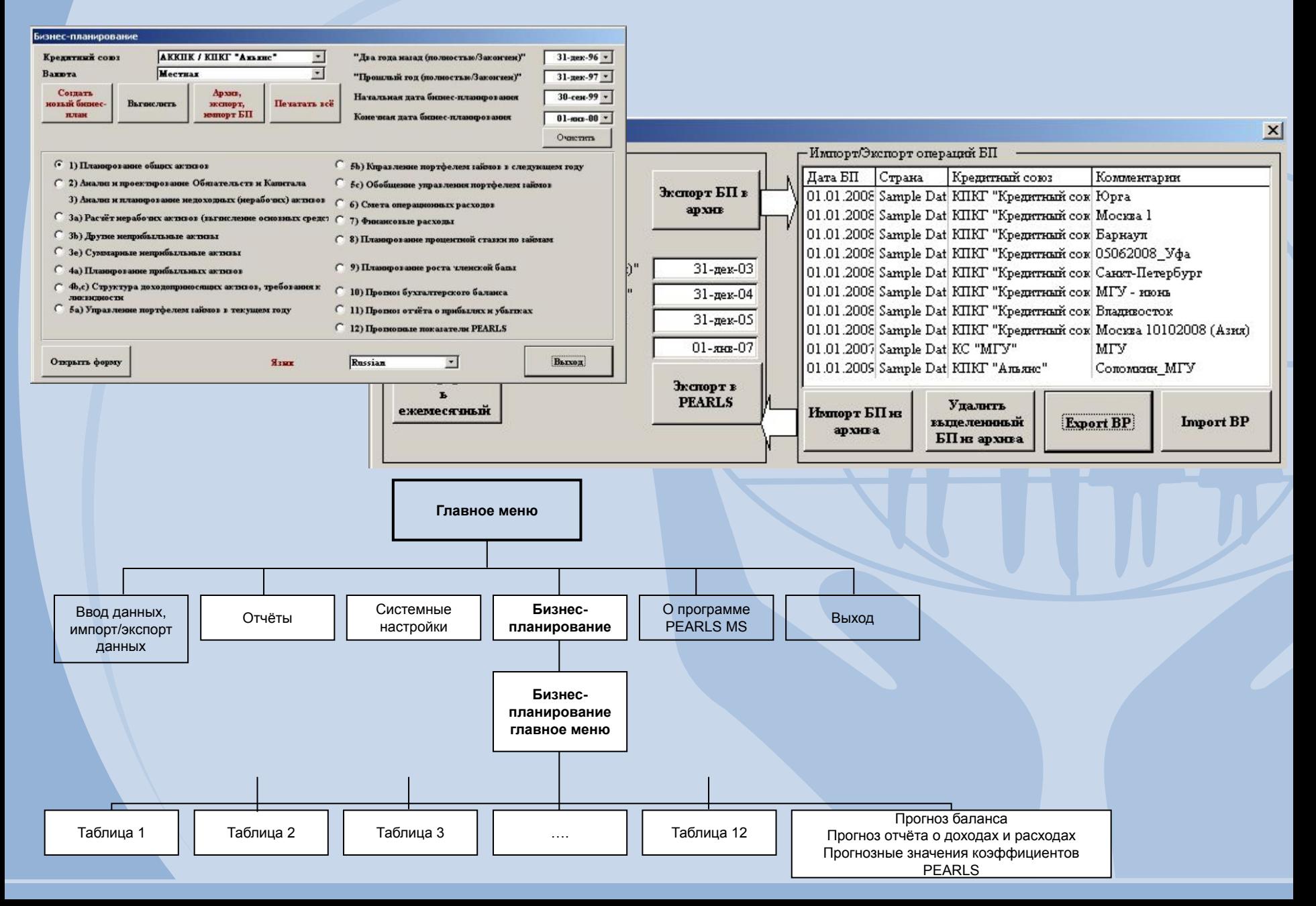

#### **Методология финансового планирования**

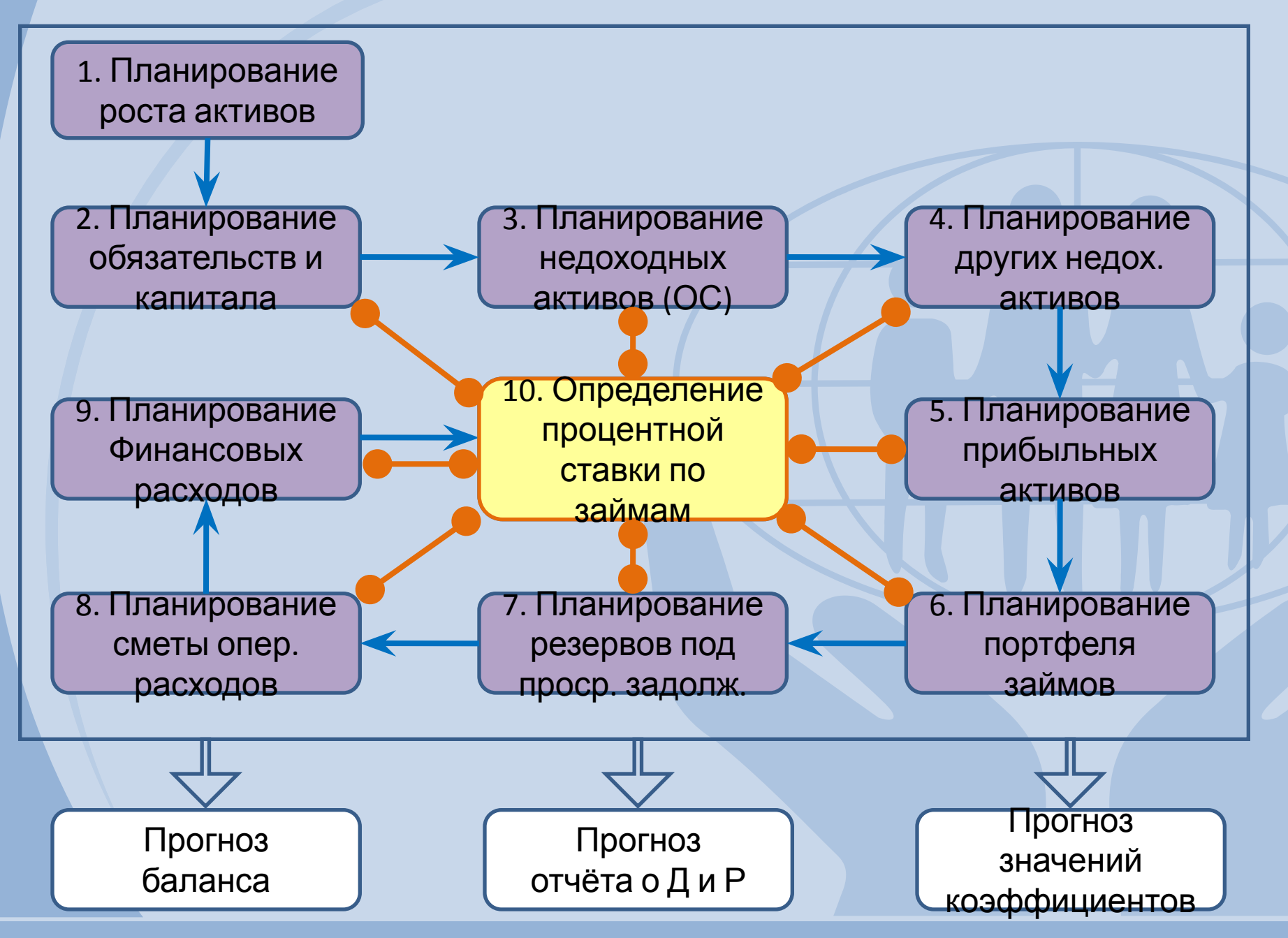

## **Рабочие формы финансового плана**

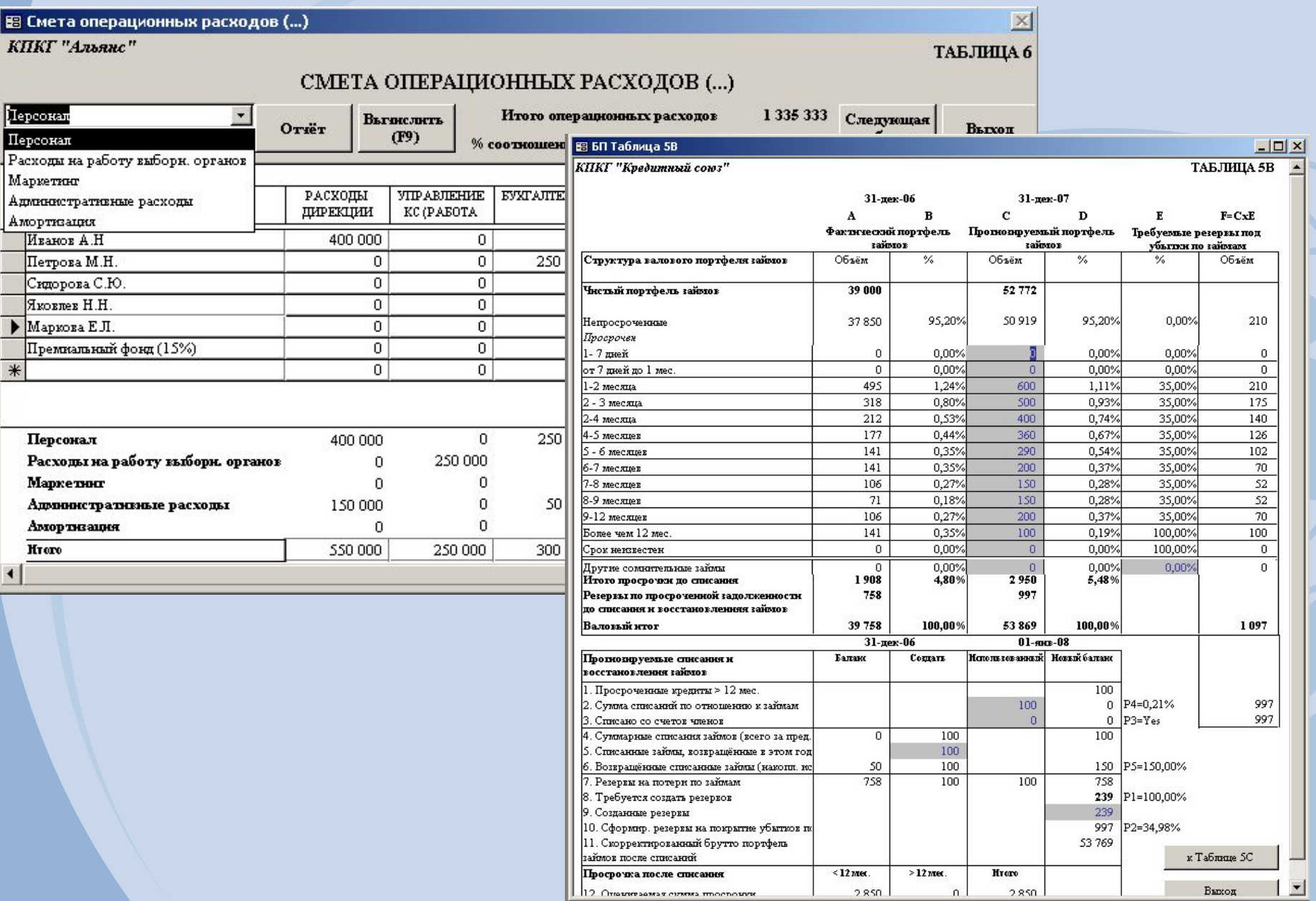

#### **Инструментарий финансового контроля**

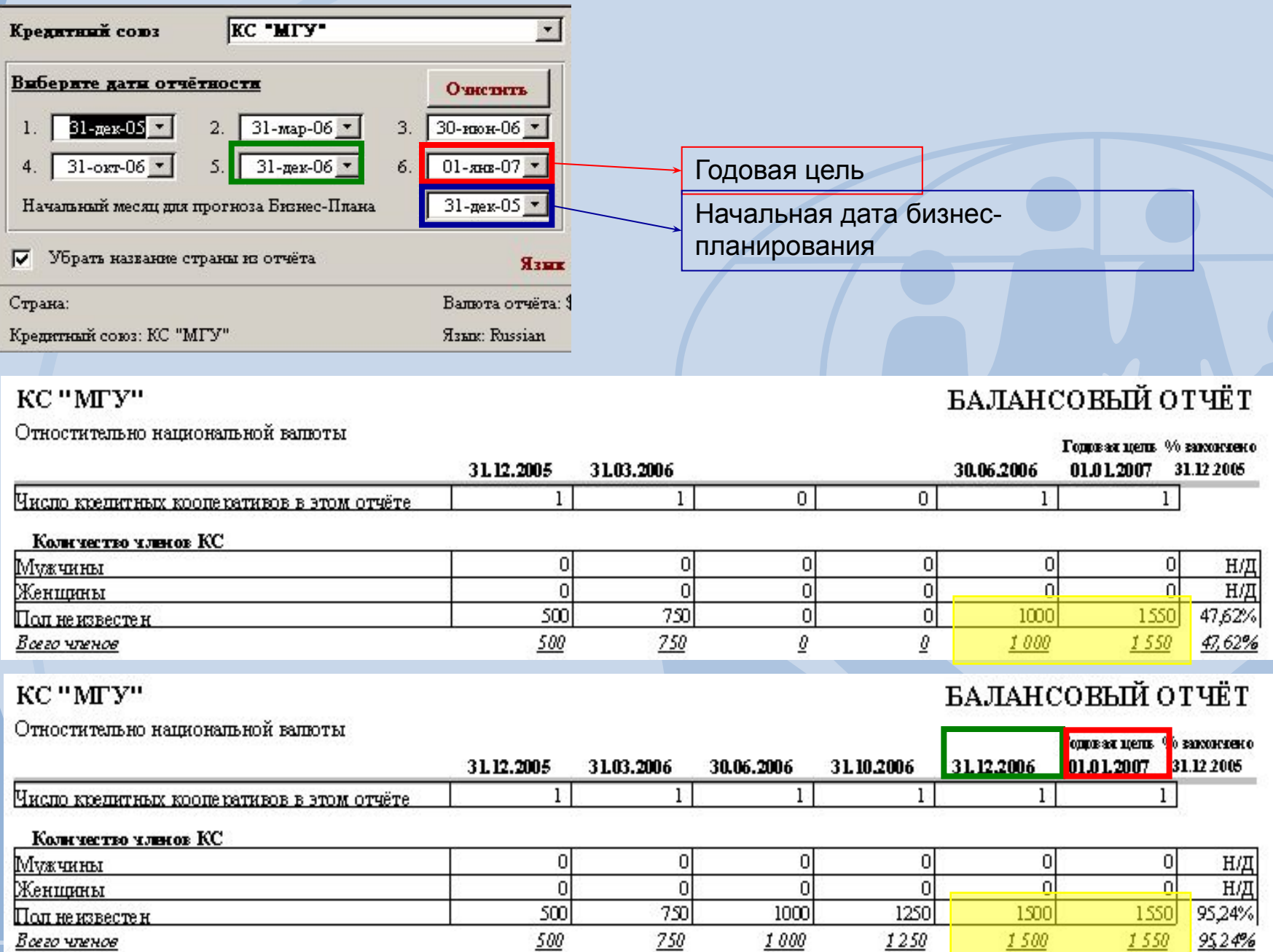

*Качественные кредитные союзы для всех!*

# Благодарю за внимание!

+ 7 495 510-55-45 solomkin @orema.ru **www. orema.ru**